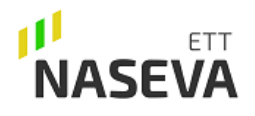

### Terveystodistuksen laatiminen:

Terveystilanne sivulle kootaan tiedot pitopaikan luokituksesta tautisuojauksen suhteen sekä kooste tutkimustuoloksista. Lisäksi näytetään viimeisimmät tautistatuksen kannalta olennaiset tiedot eläinlääkärin vuosi- tai tilannekatsauksesta ja eläinliikenteestä. Tuottaja voi vakuuttaa tietojen pitävän edellen paikkansa laatimalla tilan terveystilannetodistuksen. Tällöin PDF-kooste siirtyy Terveystodistukset sivulle, josta alustava tieto tilan terveystilanteesta voidaan ladata ja lähettää sähköpostin liitteenä ostajalle.

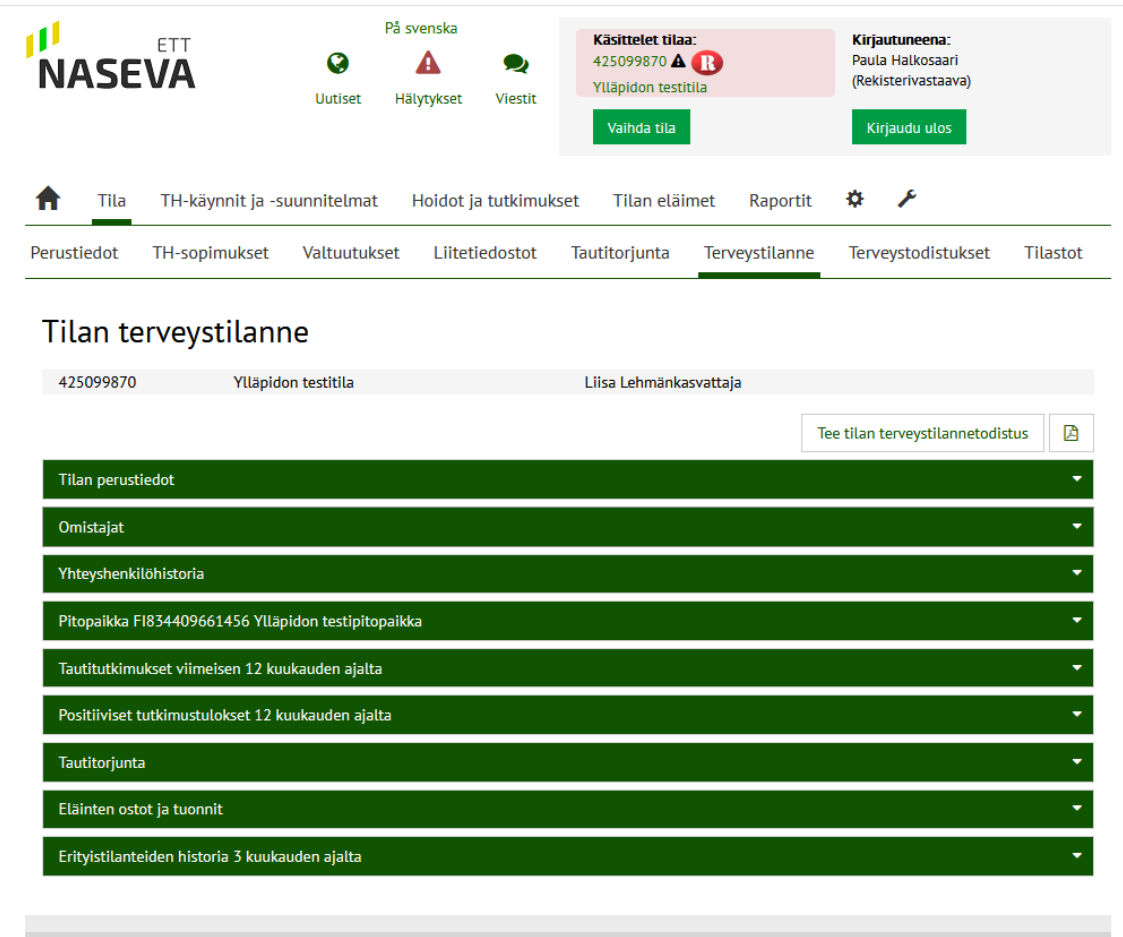

Mikäli ostaja haluaa lisätietoa, eläinlääkäri täyttää alla kuvatun pitopaikan eläinten terveystodistuksen liitteineen. Suositeltavaa on jalostuseläinkaupassa käyttää eläinlääkärin todistuksia.

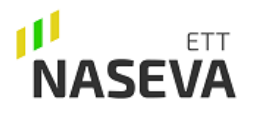

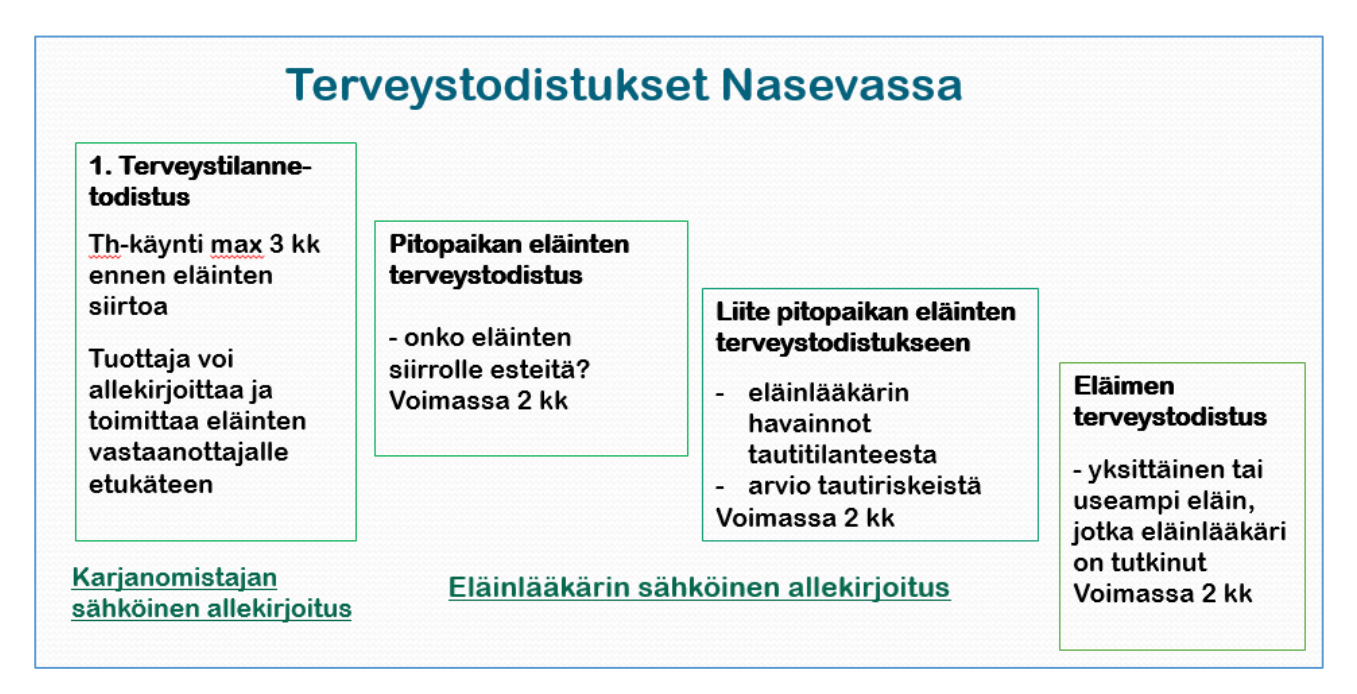

Yllä kuvattu käytettävissä olevat sähköiset todistukset.

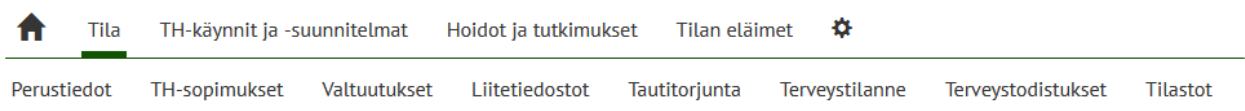

#### Terveystodistukset

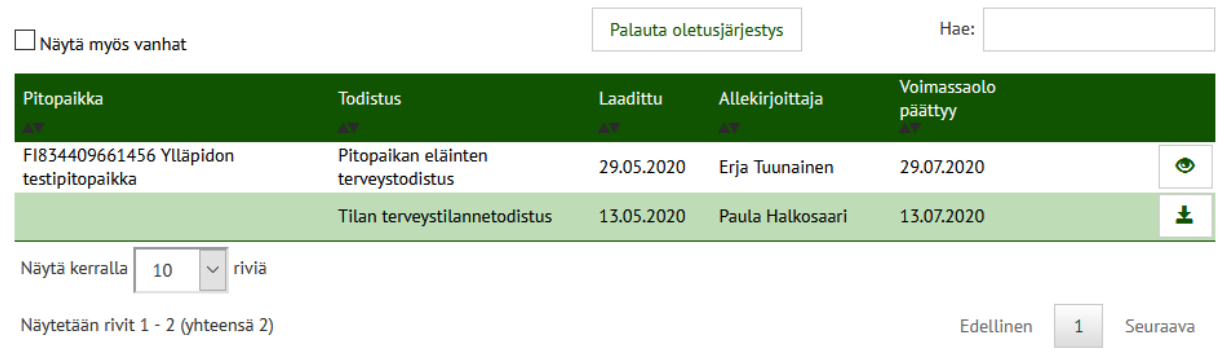

Laadit terveystodistuksen valitun tilan pitopaikalle seuraavasti:

Valitse " Lisää uusi pitopaikan eläinten terveystodistus". Valitse pitopaikka, jos tilalla on useita pitopaikkoja.

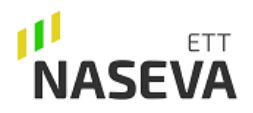

6.10.2016

Erja Tuunainen

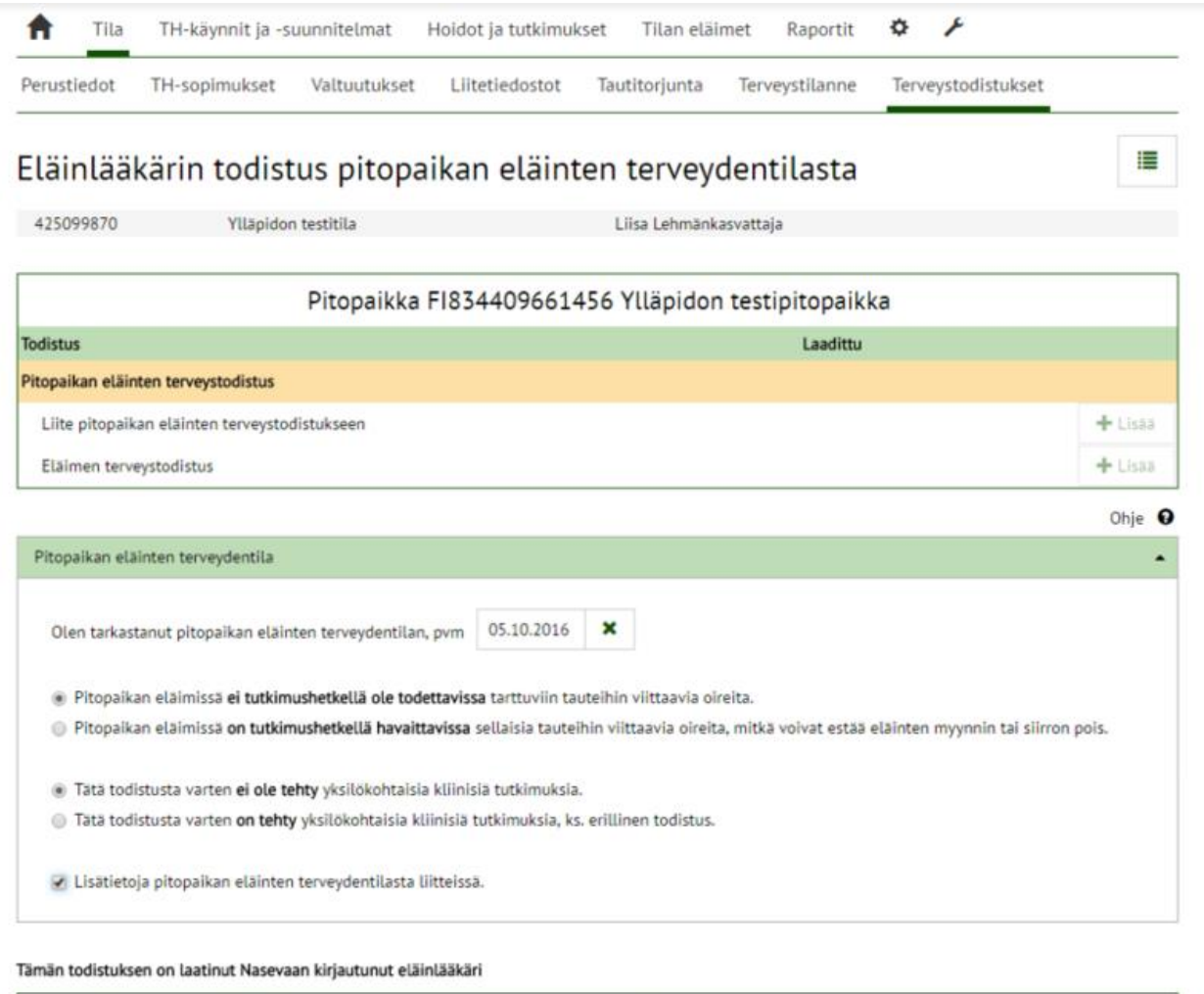

Tämä todistus on voimassa kaksi kuukautta pitopaikan eläinten terveydentilan tarkastuksesta ja eläinlääkärin allekirjoituspäivästä lukien, mikäli tilalle ei tänä aikana ole ostettu tai siirretty eläimiä.

1026

Tallenna

Tallenna lomakkeelle päivämäärä, jolloin tarkastit eläinten terveydentilan ja merkitse oletko havainnut eläimissä tutkimushetkellä mitään sellaisia tauteihin viittaavia oireita, mitkä voivat estää eläinten myynnin tai siirron.

Jos teet yksilökohtaisia havaintoja ja yksittäisen eläimen todistus seuraa mukana ilmoita se tällä lomakkeella.

Tätä yhteenveto-osaa täydentämään on syytä tallentaa alla kuvattu "Liite pitopaikan eläinten terveystodistukseen", josta ilmenee yksityiskohtaisemmat tiedot pitopaikan eläinten terveystilanteesta.

Jos laadit liitteen pitopaikan eläinten terveydentilasta, rastita alin kohta ja "tallenna".

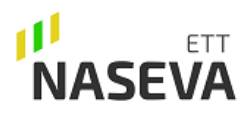

#### ⊨ Eläinlääkärin todistus pitopaikan eläinten terveydentilasta 425099870 Ylläpidon testitila Liisa Lehmänkasvattaja Pitopaikka FI834409661456 Ylläpidon testipitopaikka Laadittu **Todistus** 6.10.2016 Pitopaikan eläinten terveystodistus  $+$  Lisää Liite pitopaikan eläinten terveystodistukseen + Lisää Eläimen terveystodistus

Lisää "liite pitopaikan eläinten terveystodistukseen" +Lisää -painikkeella.

 $\overline{a}$ 

# Liite eläinlääkärin todistukseen pitopaikan eläinten terveydentilasta

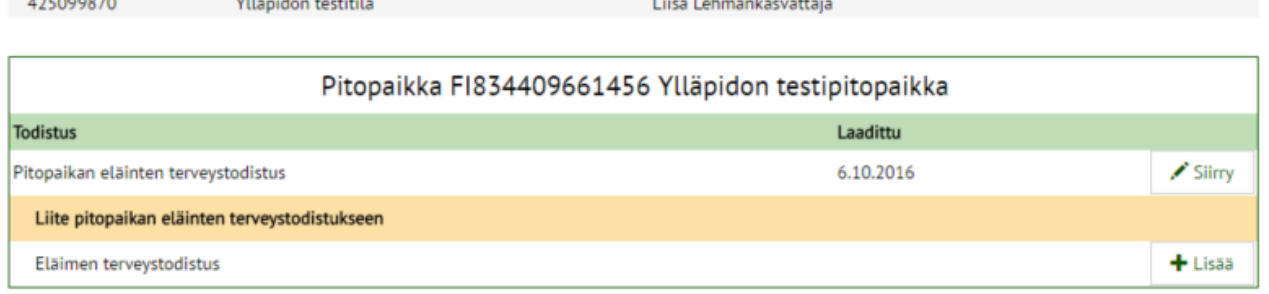

Ohje <sup>O</sup>

≣

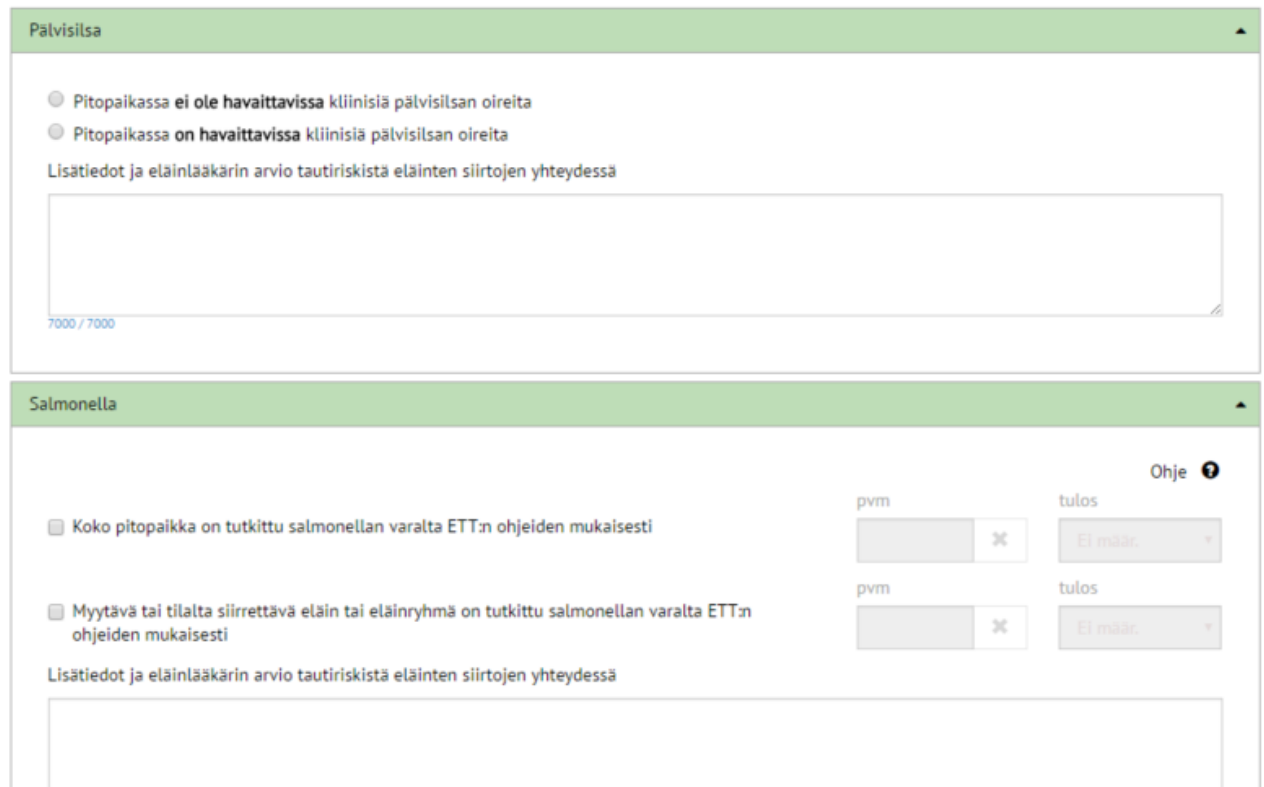

Täytä liitteen kohdat. Seuraa täyttöohjeita, joiden info-pallot avautuvat klikkaamalla niitä hiirellä. Tallenna.

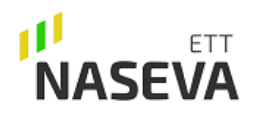

#### Eläinlääkäriohje 12.6.2020

Tallennusta ei voitu tehdä virheiden takia. Ole hyvä, tee korjaukset, ja yritä tallennusta uudelleen.

- · Salmonella: Tieto puuttuu tai on virheellinen.
- · Salmonella: Tieto puuttuu tai on virheellinen.

· Tartunnalliset sorkkasairaudet (viimeiset 3 vuotta): Tieto puuttuu tai on virheellinen.

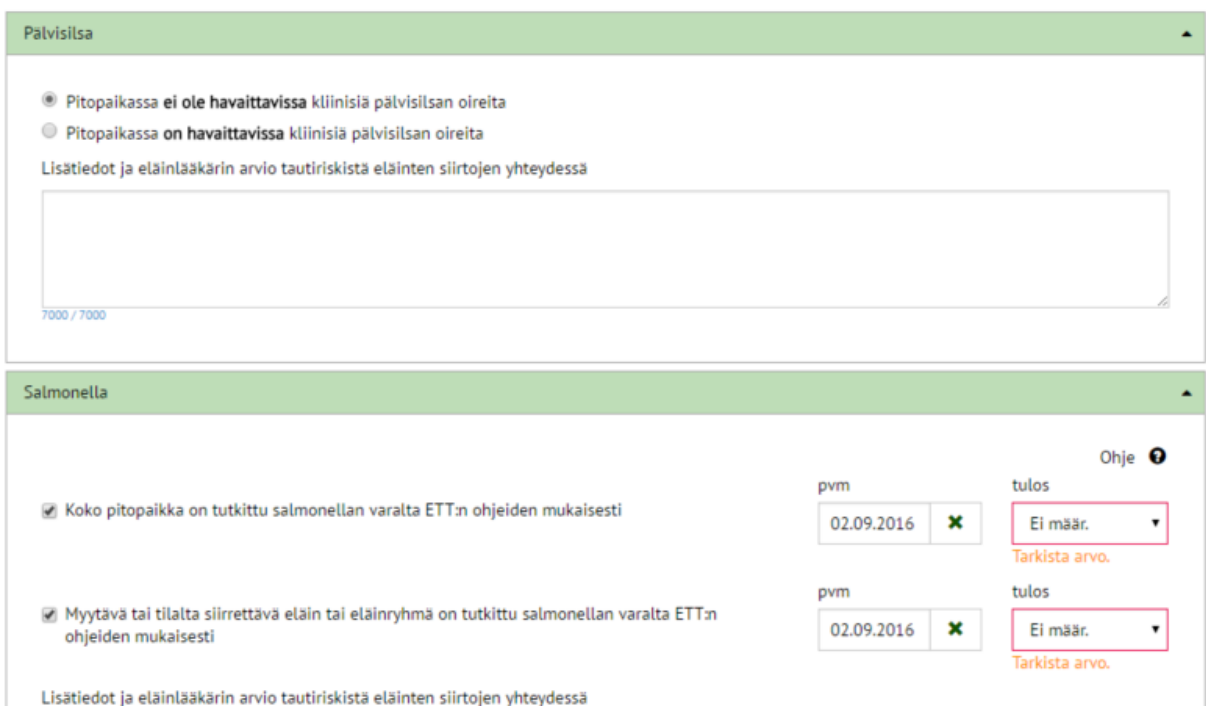

Jos olennaisia tietoja puuttuu tallennettaessa, lomakkeen alkuun tulee ilmoitus puuttuvista tiedoista. Korjaa ja tallenna.

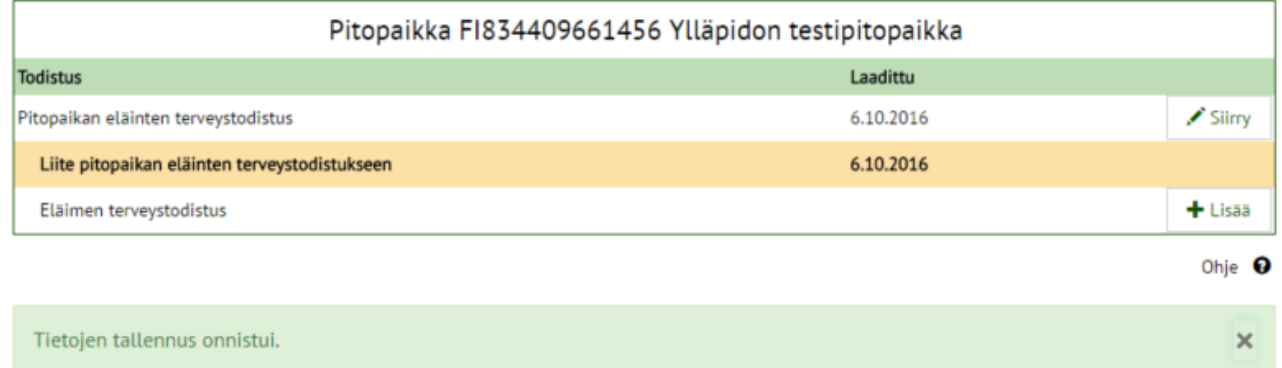

Kun saat tiedon onnistuneesta tallennuksesta, voit siirtyä vielä tallentamaan halutessasi yksittäistä eläintä koskevan todistuksen osan kohdasta Eläimen terveystodistus +Lisää.

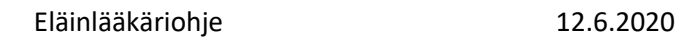

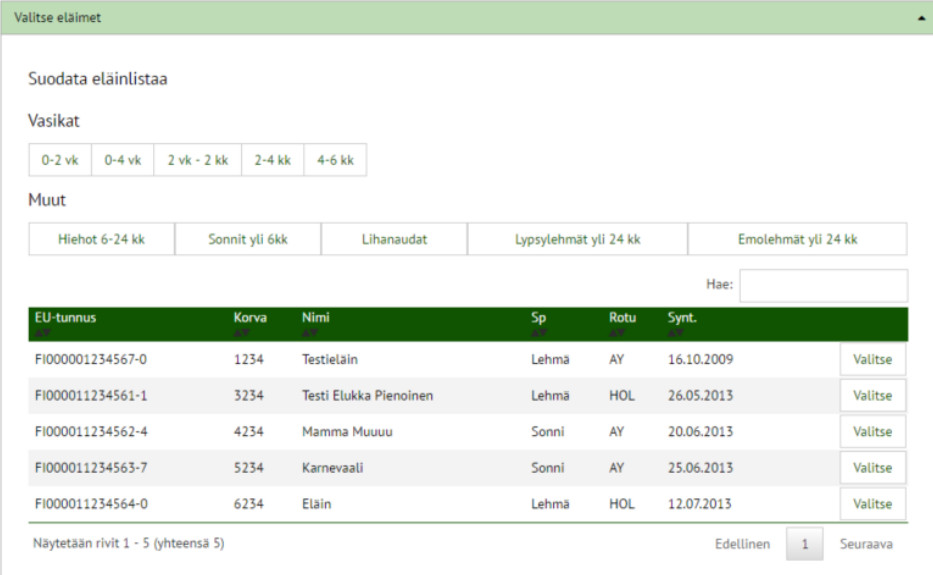

1<sup>1</sup><br>NASEVA

đ

Valitse ensin eläimet, joita todistus koskee. Voit suodattaa ja/tai hakea millä tahansa tiedolla Hae-kentästä. Täytä todistuksen kohdat ja tallenna.

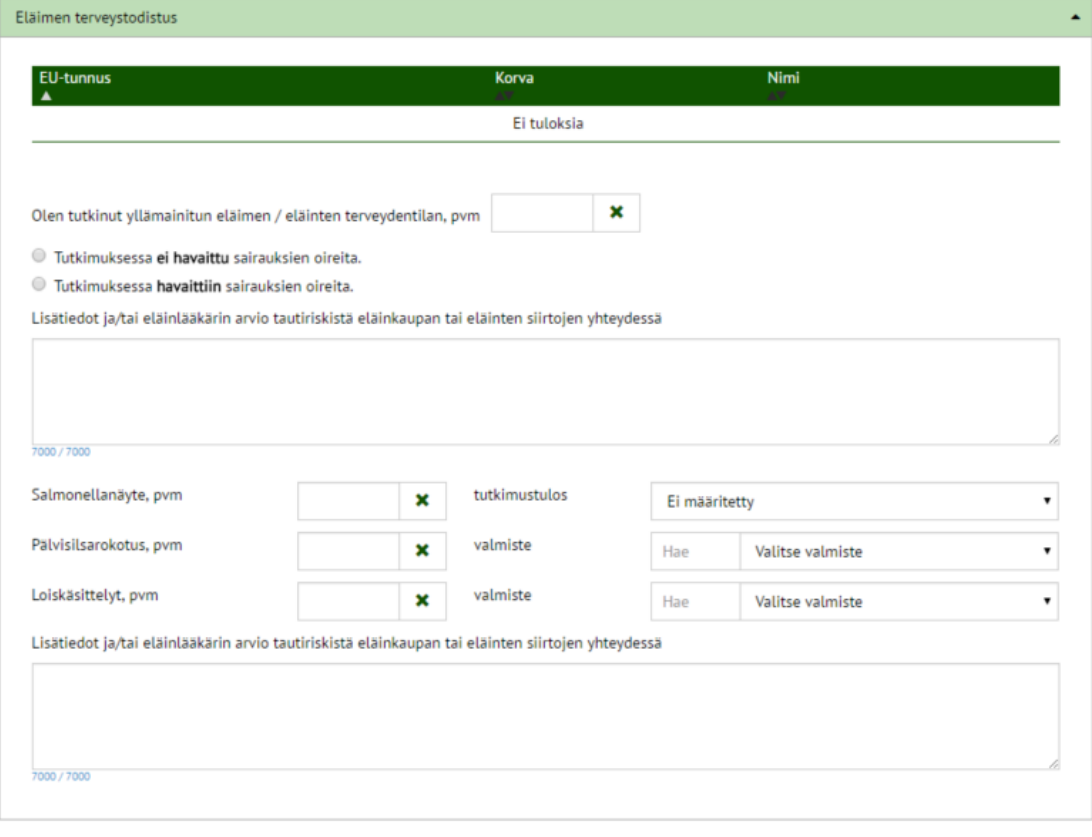

Tämän liitteen pitopaikan eläinten terveystodistukseen on laatinut Nasevaan kirjautunut eläinlääkäri

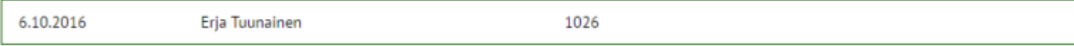

Tämä todistus on voimassa kaksi kuukautta eläimen terveydentilan tarkastuksesta ja eläinlääkärin allekirjoituspäivästä lukien, mikäli tilalle ei tänä aikana ole<br>ostettu tai siirretty eläimiä.

Tallenna

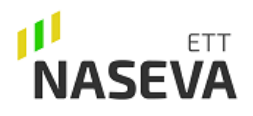

# Terveystodistukset

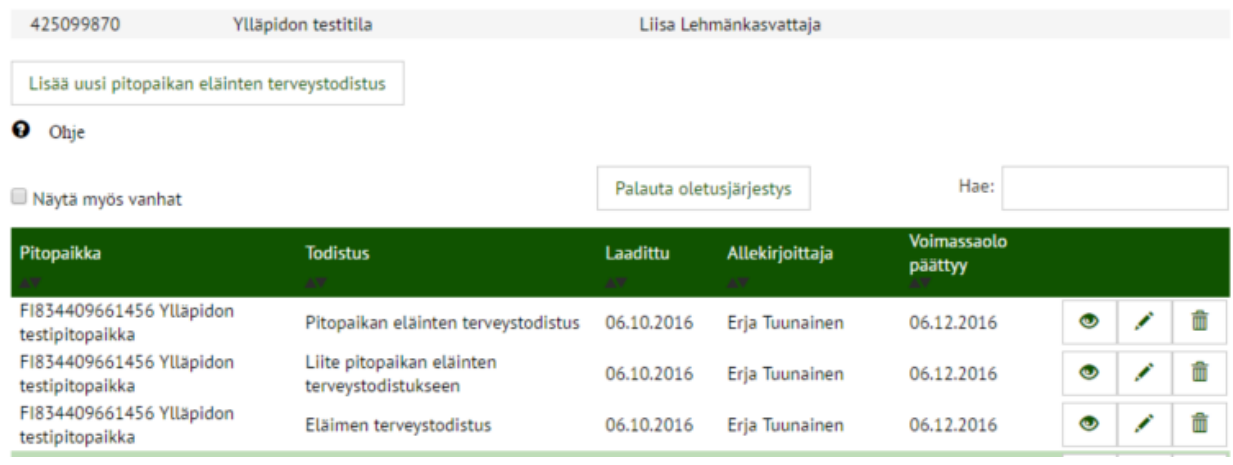

Luodut yhteenkuuluvat todistukset listautuvat näytölle samanvärisenä nippuna.

Voit vielä muuttaa, täydentää tai poistaa todistuksen seuraavan vuorokauden kuluessa, jonka jälkeen todistus lukkiutuu ja on tulostettavissa Nasevasta voimassa olon ajan.

Tuottaja voi käyttää todistusta kyseisenä ajanjaksona yhdessä tuoreen Terveystilannetodistuksen kanssa. HUOM! Että terveystilanteesta tulostuisi riittävän tuore tieto tarttuvista taudeista, tulee vuosikatsauksen tai tilannekatsauksen kohta "tarttuvat taudit" täyttää riittävän usein terveydenhuoltokäynnillä.